## **TUBE'S CHOICE**

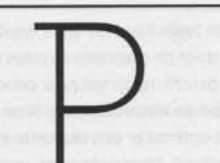

Puttend uit de ongeëvenaarde bronnen van het agentschap Reuters toont het FotoMuseum in Antwerpen de snelle en dramatische ontwikkelingen die de wereld hebben veranderd in de eerste jaren van het nieuwe millennium. Uit een omvangrijk archief van miljoenen foto's en in samenspraak met vooraanstaande journalisten en fotografen van Reuters, biedt het FotoMuseum een scherpzinnig wereldbeeld dat via live stream dagelijks aangevuld wordt met nieuw beeldmateriaal, geselecteerd uit het werk van de fotografen die in opdracht van Reuters overal ter wereld actief zijn

## **Peuters - State of the World** 26 km kori Vm 13 mei 2007

FOTOMUSEUM PROVINCIE ANTWERPEN Waaise Kaai 47, Antwerpen www.fotomuseum.be

Beauty Unrealized t/m maart 2007

PUBLIC SPACE WITH A ROOF Overtoom 301, Amsterdam www.pswar.org

haast klassieke nadruk op subjectiviteit en individuele zelfontdekking en gebruikt het beelden en technieken waarmee wij in de afgelopen drie decennia ruimschoots vertrouwd mee zijn geraakt. Back to basics

Na zich de afgelopen drie jaar op een brede doelgroep te hebben gericht, bedrijft W139 nu een soort nichemarketing. En het werkt: het jongere publiek dat op de opening aanwezig was gaf zich enthousiast over aan de wat gedateerde ambiance.

Er lijkt bij W139 een soort herbezinning plaats te vinden op haar kernactiviteit: een duidelijk en eigengereid alternatief bieden voor de gevestigde orde. Dat het niet zozeer een feniks als een zwarte raaf was die bij de laatste opening uit de vlammen oprees, is ergens wel logisch. De identiteit van W139 kreeg vorm in een bepaald tijdperk, de jaren tachtig, en wellicht vinden veel mensen het een geruststelling dat inhoud en ulterlijk zo naadloos in elkaar overgaan.

Gelukkig blijft er, naast alle discussies over wat men erin wil zien, dat machtige gebouw aan de Warmoesstraat. De geschiedenis van het nand. het avontuur en het lef die eromheen hangen, spreken tot de verbeelding. De bewonderenswaardige kraak door een handvol jonge kunstenaars van het enorme gebouw tegenover de Beurs van Berlage heeft diepe wortels in de Amsterdamse traditie van eigen initiatief en non-conformisme. Dat het gebouw

6

al sinds 1979 als lokale vrijplaats voor de kunst is behouden gebleven, bijift een geweldige prestatie. Het heeft W139 mogelijk meer krediet opgeleverd dan alle tentoonstellingen bij elkaar.

Persoonlijk ben ik bij het idee van een 'lokale vrijplaats voor de kunst' steeds meer waardering gaan hebben voor dat lokale aspect: de kunstruimte als ontmoetingsplaats. Ik hoop dat wat er verder ook mee wordt gedaan, het gebouw aan de Warmoesstraat in dit opzicht 'voor de kunstenaars' blijft.

**Bert Mebius** Die eeuwige schoonheid

'Waar het om gaat is een unieke correspondentie tussen een min of meer toevallige configuratie in een wezen met verbeelding en een suggestief object dat daar min of meer toevallig zijn ankers in slaat. Het enige niet-toevallige is de correspondentie zelf- in de wiskunde spreekt men van een 'unieke afbeeldingsrelatie' -, althans voor zolang die duurt (configuraties kunnen immers veranderen, en objecten hun suggesties verliezen)'. -Patricia de Martelaere: Ik ben een God in't diepst van jouw gedachten (in: Een Verlangen naar Ontroostbaarheid, 1993)

In de Amsterdamse Public Space With A Roof loopt sinds september 2006 het project Beauty Unrealized. Deel 2 daarvan startte in december en zal duren tot maart 2007. De organisatoren van het project, Tamuna Chabashvili, Adi Hollander, Vesna Madzoski en Angela Serino, stellen in hun verantwoording dat de dominante kunstpraktijk van het afgelopen decennium - die van de sociale interventies, discursieve strategieën en samenwerkingsverbanden - haar zeggingskracht en effectiviteit kwijt is en verzand is in formalisme. De kunstinstellingen die deze kunst steunen varen er wel bij, maar de doelgroepen die men wil bereiken geven niet thuis. De kunst van de afgelopen jaren heeft zich afgewend van de productie van 'objects for contemplation',

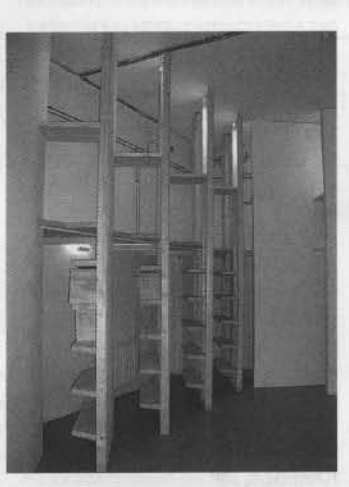

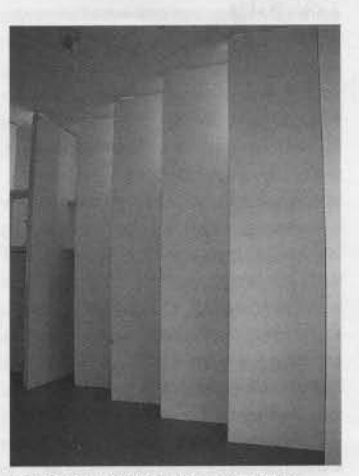

PSWAR, Beaty Unrealized #2, courtesy PSWAR, foto Rita Klaucke

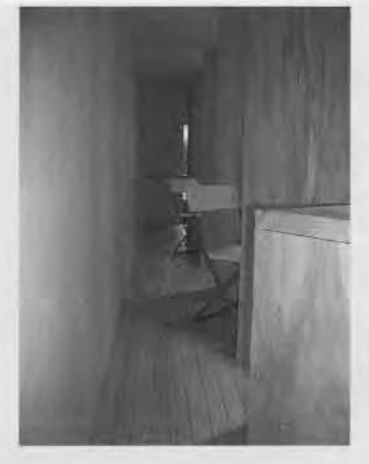

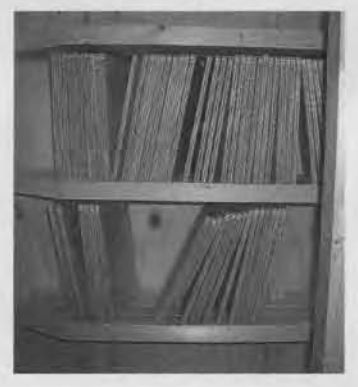

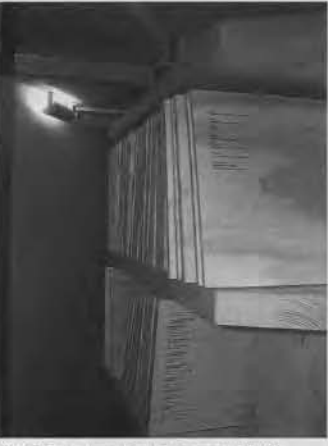

PSWAR, Beaty Unrealized #2, courtesy PSWAR, foto Rita Klaucke

bezinningsdingen. Daarmee heeft ze haar rol als inspiratiebron voor de individuele belangstellende opgegeven. Schoonheid doet er niet meer toe. Het publiek tast rond in een overdaad aan alledaagse werkelijkheid en voelt zich verloren.

Als reactie hierop en om een uitweg te vinden uit de impasse, bezint PSWAR zich met Beauty Unrealized op 'het belang van schoonheid en de vraag hoe haar te definiëren'. Beauty Unrealized #2 bestaat naast een tentoonstelling uit lezingen en openbare interviews van en met kunstenaars, componisten, filmmakers en filosofen, uit publieke debatten, filmvoorstellingen en performances en uit een reader met een grote verzameling teksten van denkers, schrijvers, wetenschappers en kunstenaars. De tentoonstelling vormt het hart van het project. Daarvoor zal in de komende maanden een groot aantal kunstenaars, componisten, schrijvers, et cetera gevraagd worden om een lijst in te leveren met voorwerpen, boeken, muziekstukken en dergelijke, die een belangrijke invloed op hen en hun werk hebben gehad. De vraag dus naar de 'niet-toevallige correspondentie' in het citaat van De Martelaere.

De organisatoren van Beauty Unrealized #2 zagen zich ongetwijfeld geplaatst voor het dilemma, voor de paradox zelfs, hoe van zo'n onderzoek naar schoonheid en inspiratie een tentoonstelling te maken die geen saaie presentatie zou zijn van het verzamelde materiaal. Hoe presenteer je het als een mooi en inspirerend geheel, als een 'space for contemplation', een bezinningsruimte? Het resultaat is een installatie waarvan je hoopt dat hij ergens blijvend een plaats zal krijgen. De relatief kleine ruimte van PSWAR is met zorg en raffinement omgetoverd tot een archief annex leesbibliotheek met twee niveau's. Beneden zijn langs drie wanden schappen aangebracht, ingenieus in onderdelen half van de lege centrale ruimte afgewend, waarop de 'favorietenlijstjes' zijn verzameld. Die lijstjes zijn met plaklettertjes zorgvuldig aangebracht op vierkantje plankjes, die als boeken in een rij op de schappen staan. Twee dagen na de opening waren het er vijftig, maar dat aantal zal in de loop van de tijd flink groeien, er is plaats voor duizenden. Op het tweede niveau, aan twee kanten bereikbaar met smalle trappen, is een omgang met halfopen leeshokjes - besloten en open tegelijk - waar je de lijstjes rustig door kunt nemen en overdenken. De lijstjes zijn anoniem. Terecht: het versterkt de zeggingskracht ervan. Het gaat hier om het inspirerende, niet om de geïnspireerde.

Opvallend weinig beeldende kunstenaars figureren in de lijstjes. Dat zal aan de nog beperkte inbreng liggen. Er worden wel veel boeken genoemd en heel veel platen en composities, met name klassieke. Veel namen zijn van schrijvers en componisten die je bij kunstenaars verwachten zou (Beckett, Charms, Perec, Cage, Zappa), maar er zijn ook veel mij onbekende bij. Je nieuwsgierigheid is gewekt. Je krijgt de neiging om van de lijstjes waarop veel staat waar jij ook van houdt de onbekende namen en titels te noteren Heel mooi zijn de meer particuliere items, generators van de fantasie: 'Old violet', 'Matchbox: 'balabanovskaia spichechnaia fabrika", 'Vef-is radio receiver, which can catch radio station 'SVOBODA", 'Blue hat (like from my grandfather )'. Je kijkt rond, overziet al die nog lege schappen en stelt je voor hoe ze zich geleidelijk aan zullen vullen, hoe ze op een gegeven moment vol zijn, hoe er een tweede ruimte als deze zal worden ingericht. En een derde, Je realiseert je dat ieders lijstje in de loop van de tijd verandert ('configuraties kunnen immers veranderen en objecten hun suggesties verliezen'), dat iedereen misschien wel elke dag een ander lijstje zou maken. Vol ontzag en nederigheid vraag je je af wat er op jouw lijstje zou komen. Opperbibliothecaris Jorge Luís Borges, zeker. En misschien deze installatie ook wel.

**TUBE'S CHOICE** 

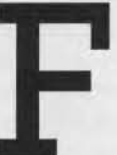

**Fumus fugiens** is het resultaat van een arondia onderzoek naar de voorgeschiedenis van het pand van Smart Project Space, een voormalig pathologisch anatomisch laboratorium. Negen kunstenaars zijn uitgenodigd om te reageren op de gebruikte onderzoeksmethoden en de forensische snijsessies die er vroeger plaatsvonden. Het resultaat is een presentatie vol melancholle en anast en een intiem bewustzijn van ieders uiteindelijke lot.

## **Fumus Fugiens**

t/m 10 februari 2007 Irene Kopelman, Peter Madden. Teresa Margolles, Francis McKee. Daniel RothElisabeth Schimana & Thomas Freiler, Fabien Verschaere en Mieke Van de Voorl

SMART PROJECT SPACE Arie Biernondstraat 105-113. Amsterdam www.smartprojectspace.net